- **HIV-infected persons**
- **Organ transplant recipients**
- **Persons who are receiving immunosuppressant drugs**
- Recent close contacts (<2 years)
- Recent immigrants (<2 years) from high prevalence countries
- **Injecting drug users**
- Residents and employees of high risk congregate settings (such as correctional facilities, nursing homes, homeless shelters, hospitals and other health care facilities)
- **Persons with fibrotic changes on CXR consistent with old TB (patients with** calcified lesions should be excluded)

**EXISTING POLICY**

# **MALAYSIA**

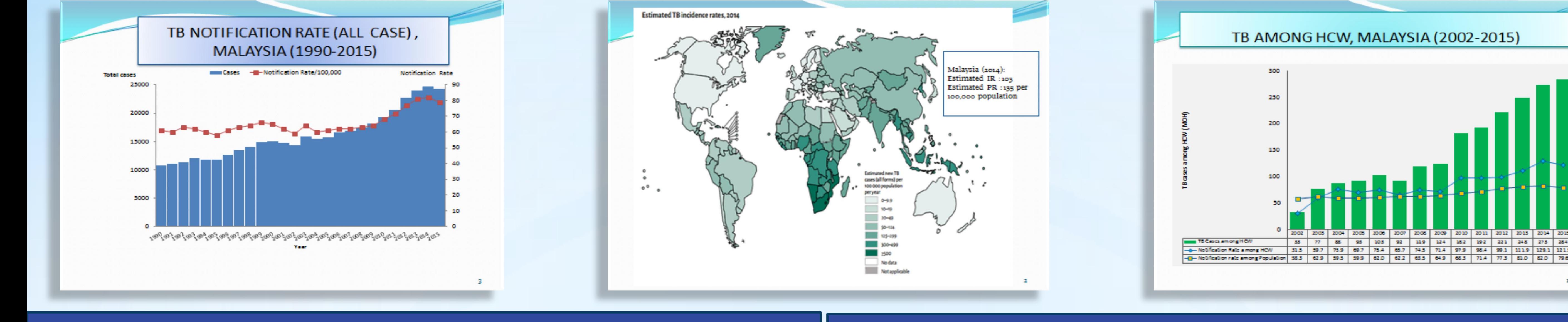

### **OUR CHALLENGES**

3

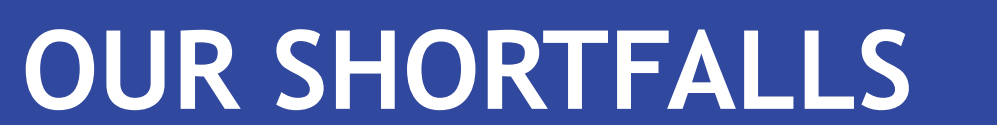

## **FUTURE PLAN**

LTBI SCREENING AMONG HCW (high risk)

Types of tests is Mantoux Test mainly and IgRA as recommended by Physicians. Those excluded as Active TB will be treated and those that shows LTBI positive either by Mantoux (~15mm) or IgRA will be advised for IPT & monitored yearly.

- LTBI SCREENING is monitored by Occupational Safety & Health Sector . Regular monitoring & sharing of information with TB Sector is not well coordinated.
- There is a discrepancy of DATA (TB among HCW after TB/LTBI screening)

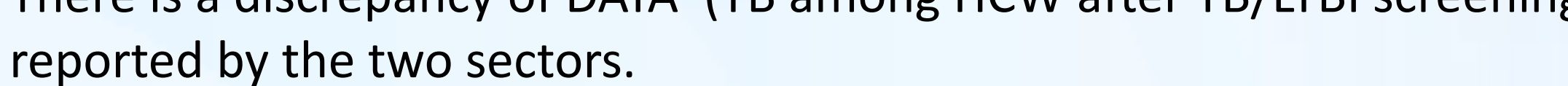

In view of BCG practice in Malaysia, Mantoux Test may not be the ideal (cross-reacts with BCG and NTM – False Positive) LTBI screening tool, however due to budget constraint, IgRA is not regularly used.

Most HCW that are found to be LTBI positive are not given IPT. No returns available on the number of HCW receiving IPT.

#### TB SCREENING AMONG HIGH RISK GROUP HCW IN MOH, 2014

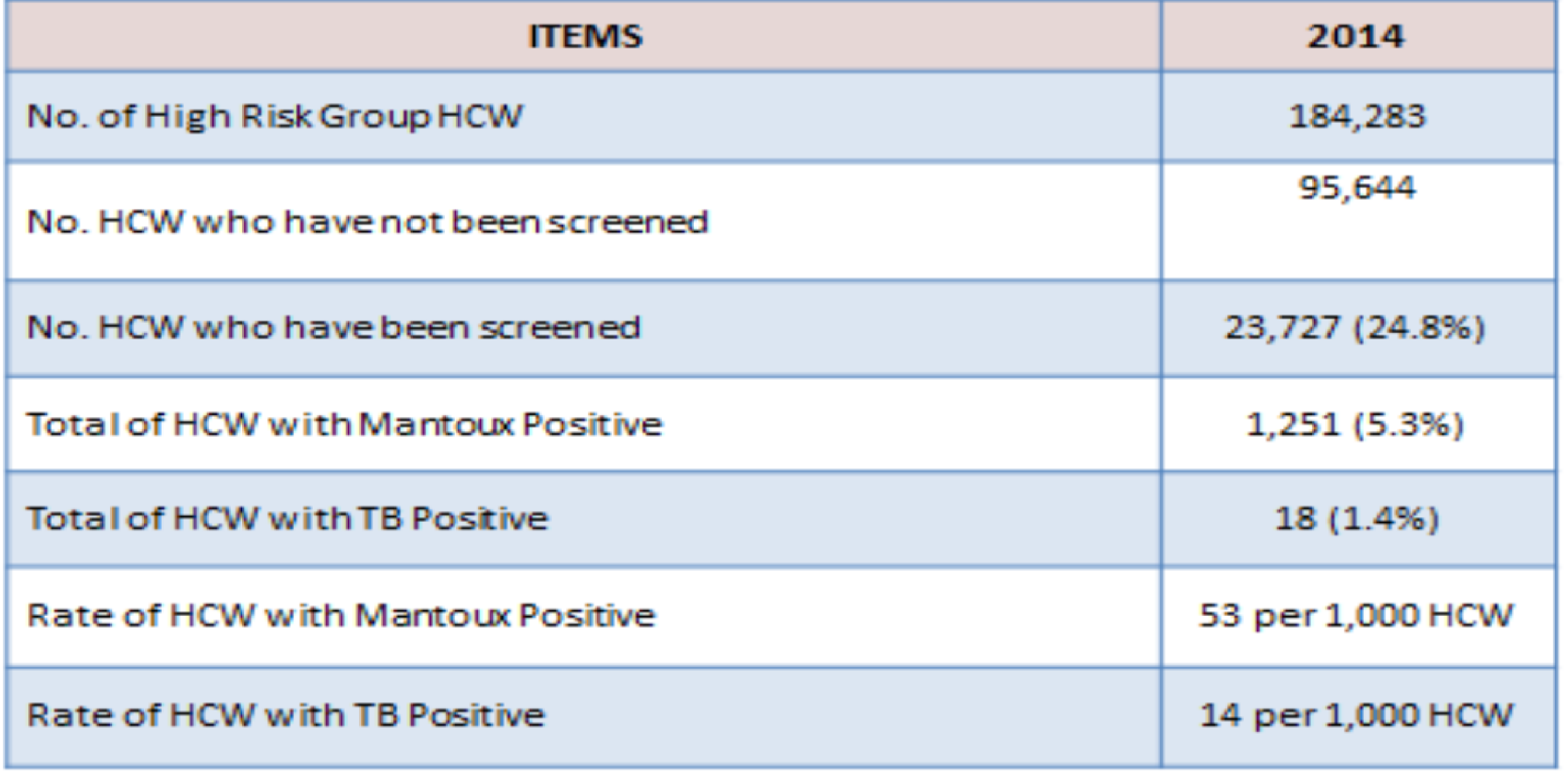

LTBI SCREENING is suggested to people at high risk of acquiring LTBI or developing TB reactivation. These include:-

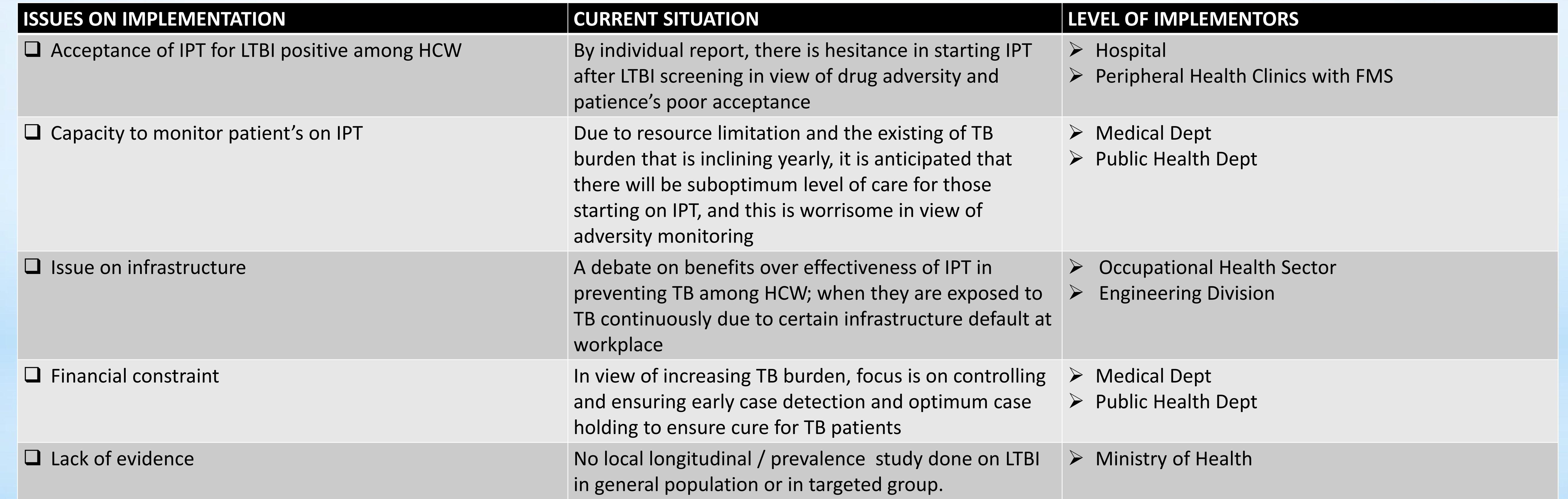

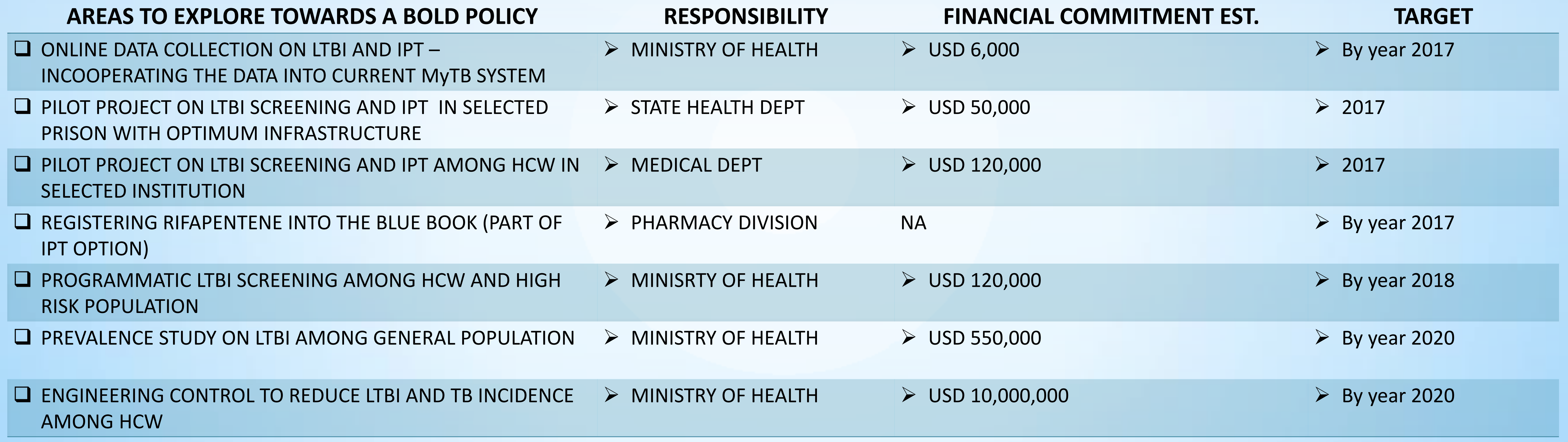

#### **DEFINITION OF HIGH RISK HCW**

All HCWs who are exposed to patients with suspected or confirmed TB disease (including transport staff) or dealing with specimen for the diagnosis of TB. These work areas include:

In-patient settings: wards, intensive care units, operation theatres, laboratories, bronchoscopy rooms, sputum induction or inhalation rooms, autopsy rooms and embalming rooms.

Outpatient settings: TB treatment facilities, chest clinics, outpatient clinics, pharmacies, emergency departments, dialysis units and dental care settings.